# УДК 681.3.06, 519.8 **В.В. ЛИТВИНОВ, В.В. КАЗИМИР, І.Б. ГАВСІЄВИЧ АЛГОРИТМ ПАРАЛЕЛЬНОГО ВИКОНАННЯ ТА СИНХРОНІЗАЦІЇ Е-МЕРЕЖІ**

**Abstract:** The paper is devoted to theoretical and practical problems of performing E-nets imitation models with using conservative approach. The E-nets transition's algorithm and sequential scheduler's algorithm were formalized. The parallel processes of transitions and scheduler were marked out and described on Hoare's CSP language. **Key words:** distributed simulation, parallel program synchronization, E-nets, conservative approach, CSP.

*Анотація***:** *В статті розглядаються принципи паралельного виконання Е*-*мережевих імітаційних моделей на основі процесо*-*орієнтованої парадигми та створення алгоритму синхронізації паралельних ділянок в межах консервативного підходу з застосуванням методу запобігання взаємних блокувань на базі* NULL*повідомлень*. *Для досягнення поставленої мети формалізовано алгоритми роботи Е*-*мережевого переходу та планувальника при традиційному послідовному моделюванні*, *виділено паралельні процеси переходів і планувальника*, *а також розроблено їхній формальний опис за допомогою процесної алгебри* CSP *Т*. *Хоара*. *Ключові слова***:** *розподілене імітаційне моделювання*, *синхронізація паралельних програм*, *Е*-*мережі*, *консервативна схема*, CSP.

*Аннотация***:** *В статье рассматриваются принципы параллельного выполнения Е*-*сетевых имитационных моделей на основе процессо*-*ориентированной парадигмы и построения алгоритма синхронизации параллельных участков в рамках консервативного подхода с применением метода предотвращения взаимных блокировок на базе* NULL-*сообщений*. *Для достижения поставленной цели формализовано алгоритм работы Е*-*сетевого перехода и планировщика при традиционном последовательном моделировании*, *выделены параллельные процессы переходов и планировщика*, *а также разработано их формальное описание с помощью процессной алгебры* CSP *Т*. *Хоара*.

*Ключевые слова***:** *распределенное имитационное моделирование*, *синхронизация параллельных программ*, *Е*-*сети*, *консервативная схема*, CSP.

### **1. Введення**

Сучасні тенденції в області інформаційних технологій виносять на порядок денний питання створення розподілених систем імітаційного моделювання (РСІМ), здатних реалізувати додаткові переваги моделювання як методу дослідження складних систем [1, 2].

При створенні РСІМ необхідно враховувати:

- цільову апаратно-програмну платформу;
- математичну основу РСІМ;
- схему синхронізації паралельних ділянок;
- засоби реалізації РСІМ.

У роботі будемо орієнтуватися на розподілені апаратні платформи, що складаються із звичайних персональних комп'ютерів, об'єднаних у локальні мережі, а також на MPI-кластери. Для формалізованого опису структури й процесу функціонування в РСІМ будемо використовувати математичний апарат Е-мереж [3, 4]. В роботі була обрана базова консервативна схема синхронізації виконання паралельних процесів на базі NULL-повідомлень [5, 6]. Технологічною базою побудови РСІМ послужить специфікація CORBA [7].

Метою даної статті є розробка принципів паралельного виконання Е-мережевих імітаційних моделей на основі процесо-орієнтованої парадигми та створення алгоритму синхронізації паралельних ділянок у межах консервативного підходу з застосуванням методу запобігання взаємних блокувань на базі NULL-повідомлень.

## **2. Формальне визначення Е-мережі**

Формально Е-мережу *EN* можливо визначити п'ятіркою:

$$
EN = \langle P, T, Pre, Post, \mu_0 \rangle, \tag{1}
$$

де *P* – кінцева непуста множина позицій;

 *T* – кінцева непуста множина переходів; множини переходів і позицій не перетинаються,  $T \cap P = \varnothing$ ;

 $Pre: T \cup P \rightarrow \{0,1\}$  – вхідна функція;  $Pre(t, p) = 1$  – означає, що існує дуга, яка веде з позиції *p*∈ *P* до переходу *t* ∈*T* ; *Pre*(*t*, *p*) = 0 – означає, що такої дуги не існує. Тоді  $IN(t) = \left\{ p \in P | Pre(t, p) = 1 \right\}$  – множина всіх вхідних позицій переходу *t* ∈ *T* ;

 $Post: T \cup P \rightarrow \{0,1\}$  – вихідна функція;  $Post(t, p) = 1$  – означає, що існує дуга, яка веде від переходу *t* ∈*T* у позицію *p*∈ *P* ; *Post*(*t*, *p*) = 0 – означає, що такої дуги не існує. Тоді  $OUT(t) = \left\{ p \in P \mid Post(t, p) = 1 \right\}$  – множина всіх вихідних позицій переходу *t* ∈ *T* ;

 $\mu$ :  $P \rightarrow \{0,1\}$  – функція розмітки, що визначає маркування або стан позиції;  $\mu(p)=0$  – означає, що позиція  $p \in P$  вільна (не містить мітку);  $\mu(p)=1$  – означає, що позиція зайнята (містить метку);  $\,\,\mu_0^{}\,\,$  – початкова розмітка мережі.

В даній роботі розглянемо базисний набір переходів, який визначається множиною типів  $D = \{ "T", "F", "J", "X", "Y" \}.$ 

Будь-який перехід *t* ∈*T* можна описати:

$$
p = \begin{cases} \langle d, \tau, z \rangle, & \text{для переходів типу "T", "F" або "J"} \\ \langle d, \tau, z, rx \rangle, & \text{для переходу типа "X"} \\ \langle d, \tau, z, ry \rangle, & \text{для переходу "Y",} \end{cases}
$$
 (2)

де  $d ∈ D$  – тип переходу;

 $\tau \in \Re^+$  – час затримки на переході;

*z* – процедура перетворення атрибутів;

 *rx* , *ry* – результат обчислення керуючої процедури. Результат обчислення може бути невизначеним – FAIL або належати множині вхідних (для переходу типу "Y") чи вихідних (для переходу типу "X" ) позицій, *rx*∈*OUT*(*t*)∪{FAIL}, *ry*∈*IN*(*t*)∪{FAIL}.

Функція *Enabled* :*T* →{ 1,0 } визначає, чи виконані умови спрацьовування переходу *t* ∈*T* ;  $\emph{Enabled}(t) \emph{=} 1$  – означає, що умови спрацьовування виконані й перехід готовий до спрацьовування; *Enabled*(*t*) = 0 – означає, що умови спрацьовування не виконані. Визначення функції *Enabled*(*t*) залежно від типу переходу наведено в табл. 1.

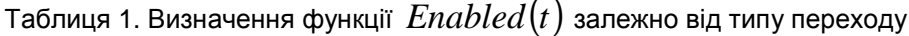

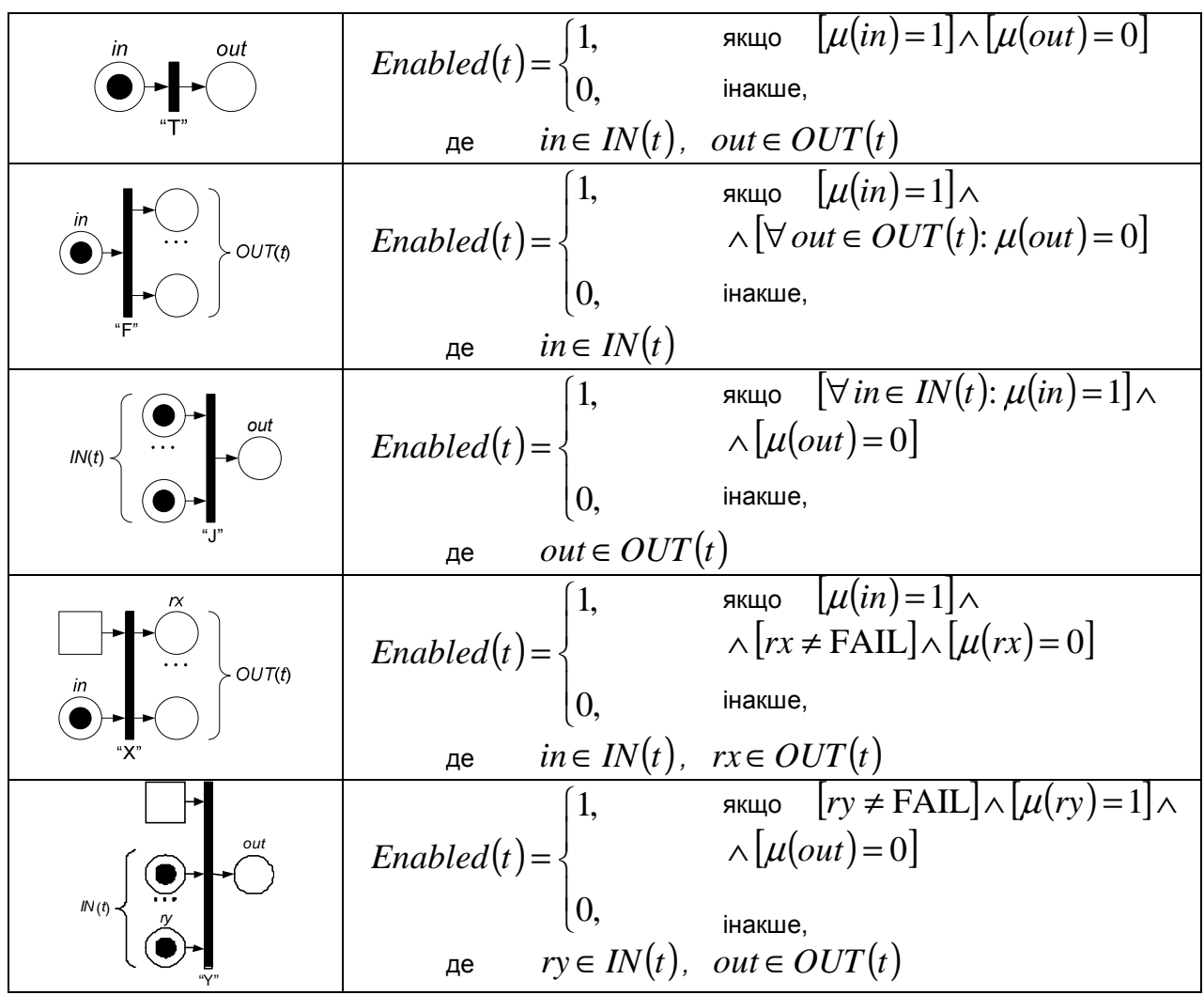

При спрацьовуванні Е-мережевого переходу відбувається переміщення міток із вхідних позицій у вихідні за правилами, визначеними для різних типів переходів.

Зміна розмітки <sup>µ</sup>(*p*) у нову розмітку <sup>µ</sup>′( *p*), ∀ *p*∈[*IN*(*t*)∪*OUT*(*t*)] при спрацьовуванні переходу *t* ∈*T* залежно від його типу, наведені в табл. 2.

Таблиця 2. Зміна розмітки мережі при спрацьовуванні переходу

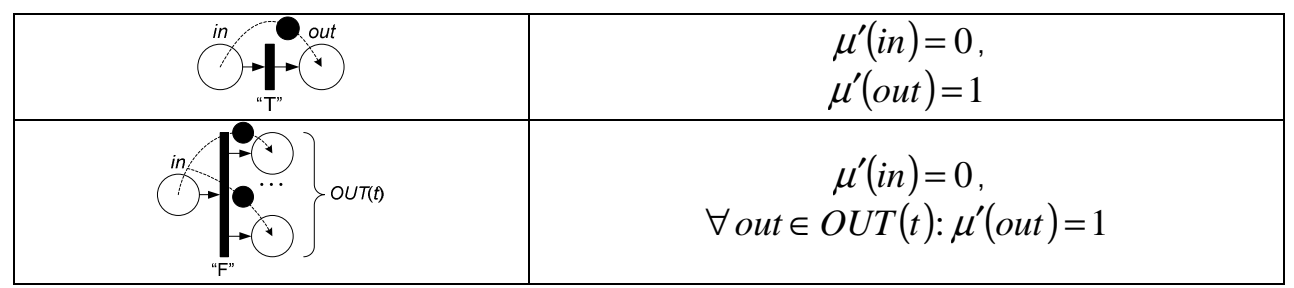

Продовження табл.2

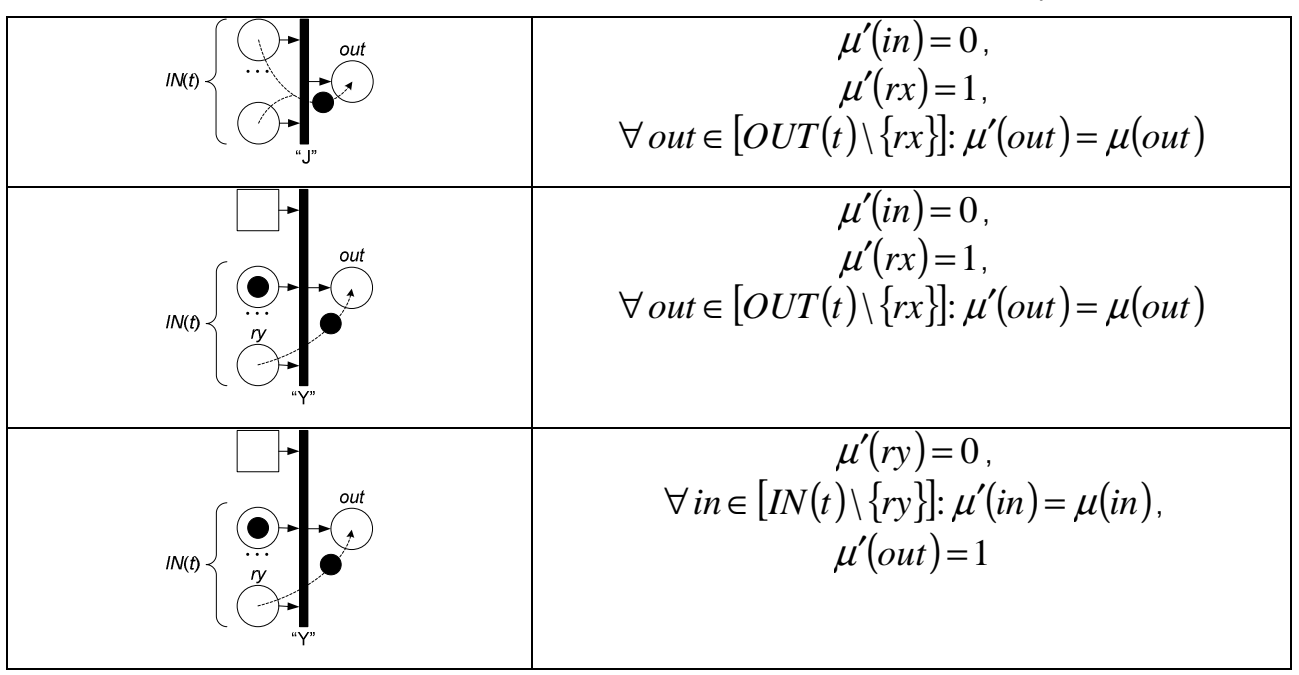

Алгоритм роботи Е-мережевого переходу можна описати блок-схемою, що наведена на рис. 1.

#### **3. Планування в традиційній послідовній системі імітаційного моделювання**

Алгоритм роботи планувальника, що керує системою імітаційного моделювання, яка дозволяє досліджувати моделі, описані за допомогою апарату Е-мереж, приведений на рис. 2 – 4. На блок-схемах були використовуються такі позначення:

– *time* – поточний модельний час;

 $-$  *EL* − список подій;  $\langle t, time \rangle$  − подія закінчення затримки переходу  $t \in T$ , запланована на момент часу *time* (таким чином, у даному алгоритмі список подій містить затримані переходи);

– <sup>π</sup> *<sup>k</sup>V* – проекція вектора *V* на *k* -<sup>у</sup> вісь; якщо *W* – множина векторів однакової довжини, то  $\pi_k W$  — множина проекцій усіх векторів з  $W$  на  $k$  -у вісь  $-\pi_k W = \{ \pi_k w | w \in W \};$ 

– *SCHEDULER1* – підпрограма, яка з множини пасивних (що не перебувають у стані затримки) переходів виділяє ті, в яких виконані умови спрацьовування; обчислює час затримки на переході; формує події та додає їх у список подій;

– *SCHEDULER2* – підпрограма, яка з множини затриманих переходів виділяє ті, в яких відбулися події закінчення затримки, оновлює список подій і дозволяє спрацьовування переходу.

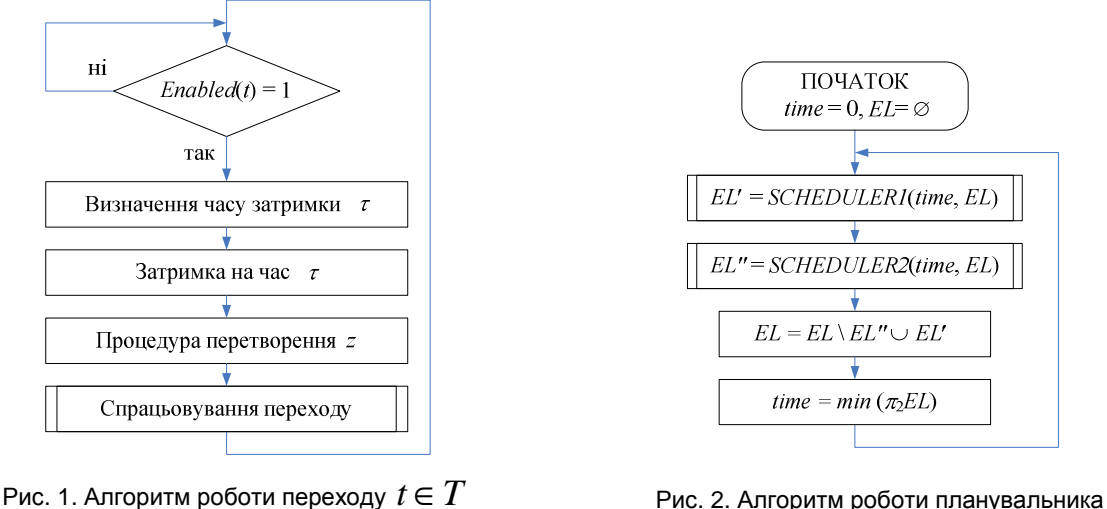

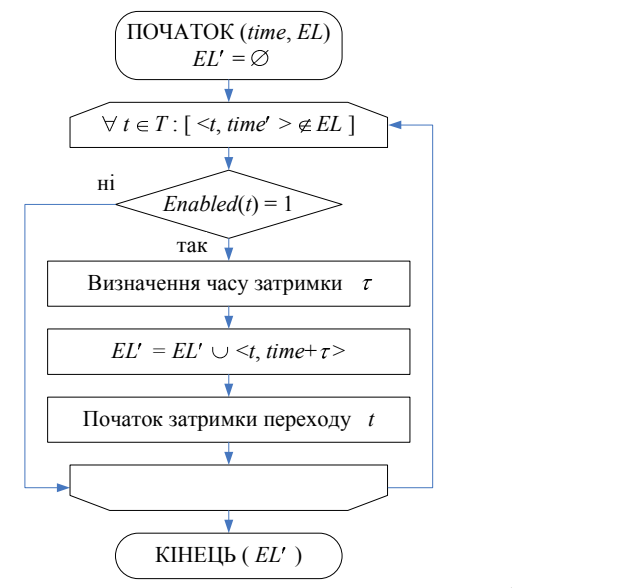

Рис. 3. Алгоритм підпрограми *SCHEDULER1*

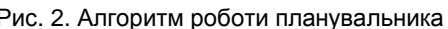

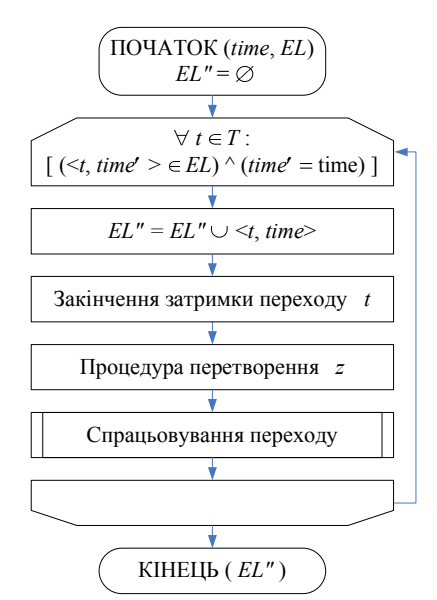

Рис. 4. Алгоритм підпрограми *SCHEDULER2*

# **4. Організація паралельного виконання імітаційних моделей**

Представимо традиційну систему імітаційного моделювання, побудовану на базі Е-мереж, як множину процесів *TRANSITION*(*t*) та процес *SCHEDULER*(*time,EL*) і опишемо її формально в межах теорії CSP [8], де

 $I - TRANSITION(t)$  – процес, реалізуючий роботу Е-мережевого переходу  $t \in T$ ;

– *SCHEDULER*(*time,EL*) – процес, реалізуючий роботу планувальника.

Процес *TRANSITION*(*t*) має такий алфавіт:

$$
\alpha
$$
 *TRANSITION*(*t*) = { *condition.t*, *conditionTail.t*,  
 *conditionOk.t*, *delay.t*, *activeate.t*,  
 *deactivate.t*, *transformation.t*, *fire.t* }.

Формальне визначення процесу *TRANSITION*(*t*) приведено нижче:

 *TRANSITION*(*t*) = *condition.t* → (4) (*conditionFail.t* →*TRANSITION*(*t*) *conditionOk.t* → *delay.t* !<sup>τ</sup> → *activate.t* ? *time* → *deactivate.t* → *transformation.t* → *fire.t* →*TRANSITION*(*t*)). Стани процесу *TRANSITION*(*t*) показані на рис. 5. Множину паралельно працюючих переходів *TRANSITIONS* можна визначити: *TRANSITIONS TRANSITION*(*t*) *t*∈*T* =|| . (5) Процес *SCHEDULER*(*time,EL*) має такий алфавіт: <sup>α</sup> *SCHEDULER*(*time,EL*) = {*condition,conditionFail,* (6) *conditionOk,delay,activate,nextEvent,deactivate*}. Формальне визначення процесу *SCHEDULER*(*time,EL*) приведено нижче: *SCHEDULER*(*time,EL*) = *SCHEDULER1*(*time,EL*) □ (7) *SCHEDULER2*(*time,EL*); *SCHEDULER1*(*time,EL*) =| *<sup>t</sup>*∉*EL* [*condition.t* → (8) (*conditionFail.t* → *SCHEDULER*(*time,EL*) *conditionOk.t* → *delay.t* ?<sup>τ</sup> → *activate.t*!*time* → *SCHEDULER*(*time,EL*∪{*t*}))]; *SCHEDULER2*(*time,EL*) =| *<sup>t</sup>*∈*EL* [*nextEvent.t* → (9) *deactivate.t* → *SCHEDULER*(*time,EL* \ {*t*})].

Стани процесу *SCHEDULER*(*time,EL*) показані на рис. 6.

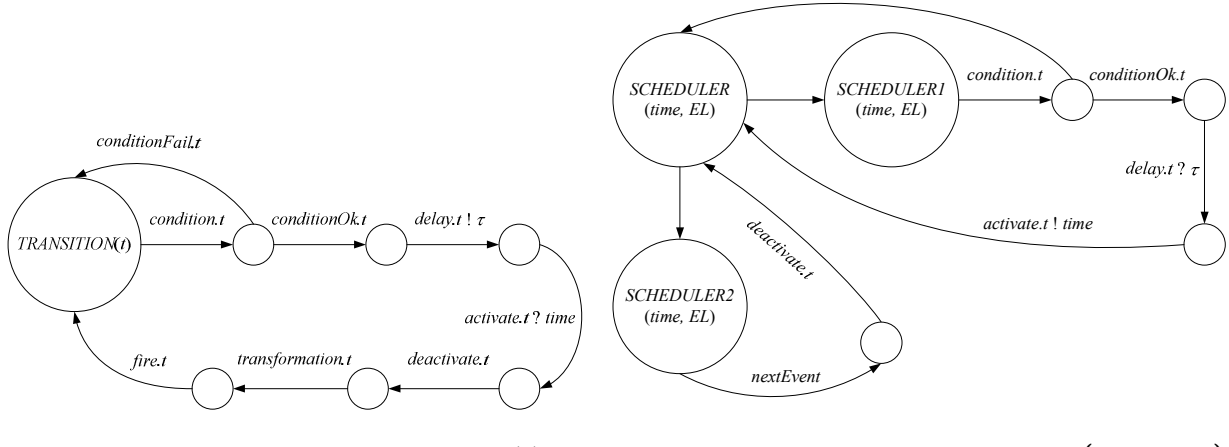

Рис. 5. Стани процесу *TRANSITION*(*t*)

Рис.6. Стани процесу *SCHEDULER*(*time,EL*)

*conditionFail.t*

Запуск процесу планувальника можна визначити як

$$
SCHEDULE = SCHEDULER(0, \emptyset).
$$
\n(10)

Тоді всю систему в цілому можна визначити:

$$
SYSTEM = SCHEDULE || TRANSITIONS.
$$
 (11)

Процес планувальника *SCHEDULER*(*time,EL*) і процес окремого переходу *TRANSITION*(*t*) працюють паралельно і синхронізують свою роботу шляхом одночасної участі в подіях з множини подій, яка отримана в результаті перетину їхніх алфавітів:

$$
\alpha \text{ SCHEDULER}(time, EL) \cap \alpha \text{TRANSTION}(t) = \{condition.t, conditionFall.t, conditionOk.t,
$$

*delay.t,activate.t,deactivate.t* }.

Використання традиційного планувальника, заснованого на глобальному списку подій при описаній вище організації паралельного виконання, не є ефективним через велику кількість повідомлень між планувальником і окремим переходом.

У даній роботі пропонується не використовувати глобальне керування модельним часом, а реалізувати планування в кожному переході локально і розробити спеціальні механізми синхронізації модельного часу між переходами.

### **5. Модифікації Е-мереж**

На основі консервативної схеми синхронізації та методу запобігання взаємних блокувань на базі NULL-повідомлень розробимо модифікації Е-мереж для синхронізації виконання паралельних ділянок.

1. Введемо функцію *Lvt* – локальний модельний час переходу *t* ∈*T* :

$$
Lvt: T \to \mathfrak{R}^+ \,. \tag{13}
$$

2. Введемо функцію *Ts* – часова відмітка останньої події позиції *p*∈ *P* : одержання мітки, видалення мітки, одержання NULL-повідомлення (див. далі):

$$
Ts: P \to \mathfrak{R}^+.
$$

3. Введемо функцію  $\mathit{LowBound} : T \rightarrow \Re^+$  – нижня часова границя з усіх вхідних повідомлень (повідомлень, отриманих від вхідних позицій) переходу *t* ∈*T* :

$$
LowBound(t) = \min[T_s(in)], \quad \forall in \in IN(t).
$$
 (15)

4. Розіб'ємо множину вхідних позицій *IN*(*t*) переходу *t*∈*T* на дві непересічні підмножини – вхідних вільних  $\mathit{IN}_F(t)$  і вхідних  $\mathit{IN}_B(t)$  зайнятих позицій:

$$
IN_B(t) = \{ p \in IN(t) | \mu(p) = 1 \},
$$
  
\n
$$
IN_F(t) = \{ p \in IN(t) | \mu(p) = 0 \},
$$
  
\n
$$
IN_B(t) \cap IN_F(t) = \emptyset, \quad IN_B(t) \cup IN_F(t) = IN(t).
$$
\n(16)

5. Розіб'ємо множину вихідних позицій *OUT*(*t*) переходу *t* ∈*T* на дві непересічні підмножини – вихідних вільних  $\mathit{OUT}_F(t)$  і вихідних  $\mathit{OUT}_B(t)$  зайнятих позицій:

$$
OUT_B(t) = \{p \in OUT(t) | \mu(p) = 1\},
$$
  

$$
OUT_F(t) = \{p \in OUT(t) | \mu(p) = 0\},
$$
  

$$
OUT_B(t) \cap OUT_F(t) = \varnothing, \quad OUT_B(t) \cup OUT_F(t) = OUT(t).
$$
 (17)

6. Введемо функцію *Conservative* :*T* →{ 1,0 } – умова гарантії відсутності наведених помилок (causality errors – помилки, що можуть виникати у разі паралельного імітаційного моделювання) у майбутньому для переходу  $t \in T$ ;  $Conservative(t) = 1 -$ означає, що умова виконується; *Conservative*(*t*) = 0 – означає, що умова не виконується. Визначення функції *Conservative*(*t*) залежно від типу переходу наведено в табл. 3.

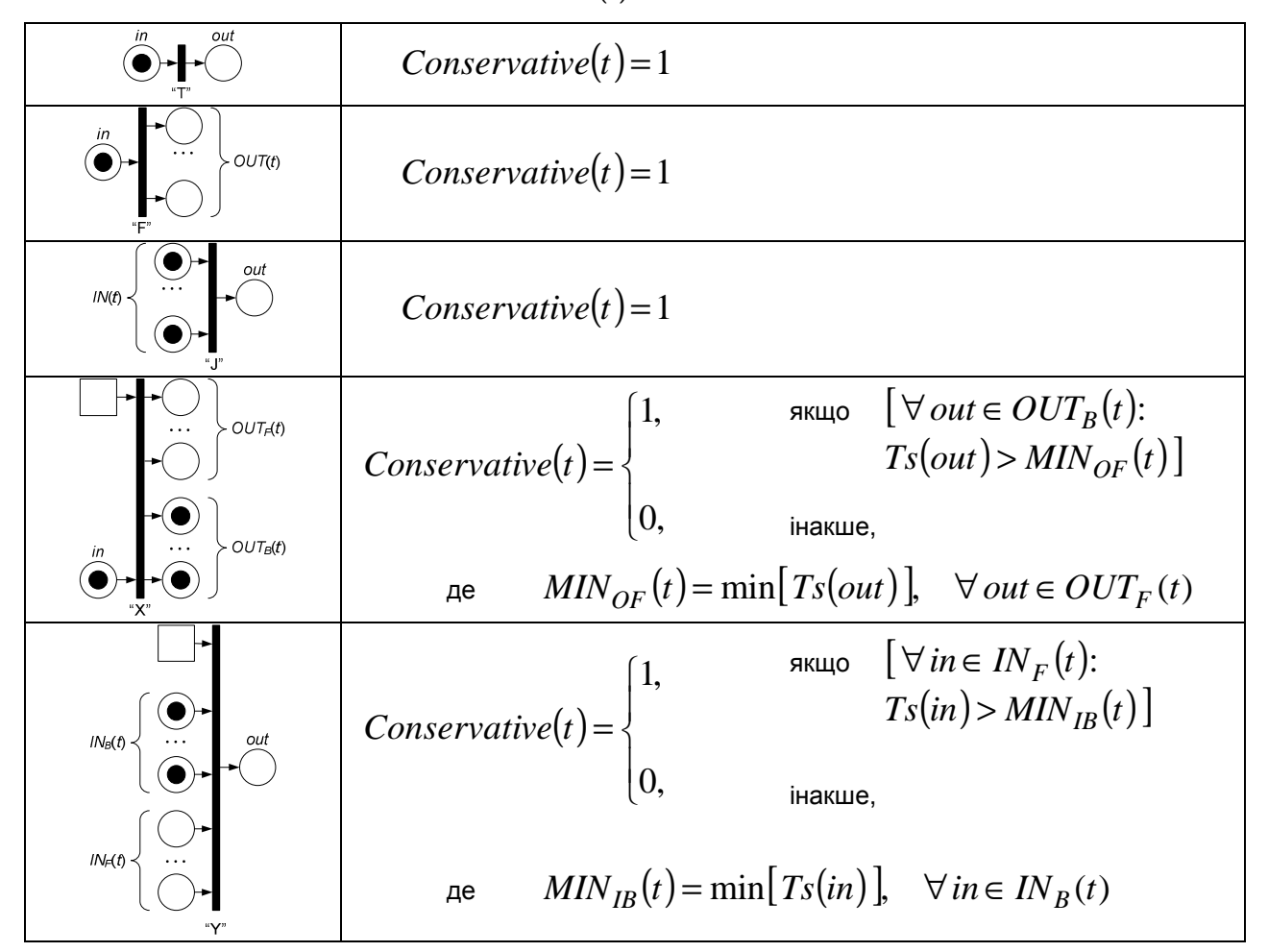

Таблиця 3. Визначення функції *Conservative*(*t*) залежно від типу переходу

7. Введемо функцію  $\textit{ActiveTS}: T \rightarrow \Re^+$  – момент часу початку затримки переходу *t* ∈*T* . Визначення функції *ActivateTS*(*t*) залежно від типу переходу приведено в табл. 4.

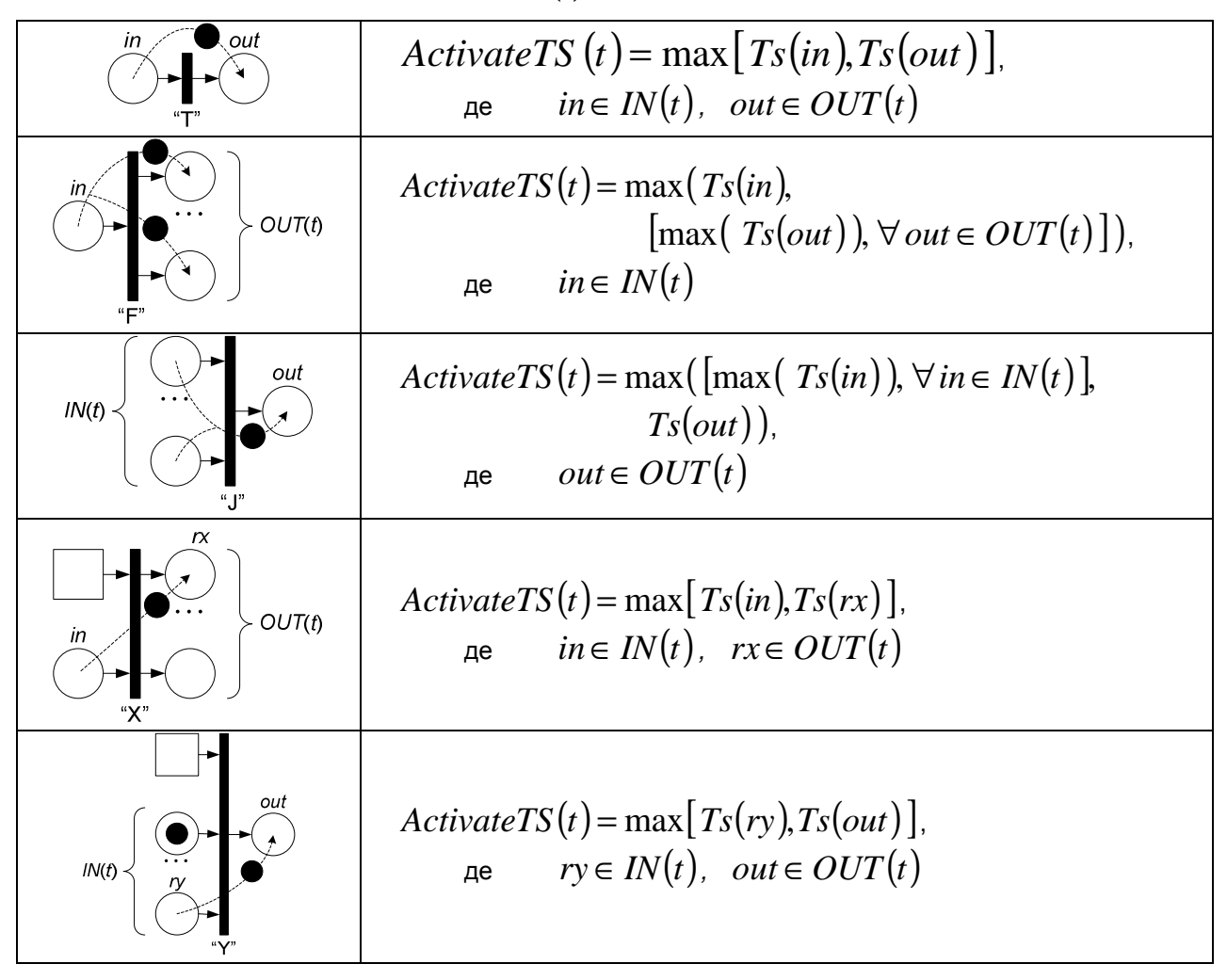

Таблиця 4. Визначення функції *ActivateTS*(*t*) залежно від типу переходу

8. Внесемо зміну в спрацьовування переходу таким чином, щоб при зміні маркування позиції *p*∈ *P* обновлялася її часова відмітка *Ts*(*p*). Зміна розмітки <sup>µ</sup>(*p*) у нову розмітку <sup>µ</sup>′( *p*), а також зміна часової відмітки  $Ts(p)$  на нову часову відмітку  $Ts'(p)$ ,  $\forall p \in [IN(t) \cup OUT(t)]$  при спрацьовуванні переходу *t* ∈*T* залежно від його типу наведені в табл. 5.

9. Для запобігання взаємних блокувань (deadlock) введемо процедуру посилання нульових (NULL) повідомлень, яку формально можна описати:

$$
\forall in \in IN_B(t): [\mu'(in) = \mu(in), Ts'(in) = Lvt(t)];
$$
  

$$
\forall out \in OUT_F(t): [\mu'(out) = \mu(out), Ts'(out) = Lvt(t)].
$$
\n(18)

10. Модифікований алгоритм роботи Е-мережевого переходу *t* ∈*T* можна описати блоксхемою, що приведена на рис. 7.

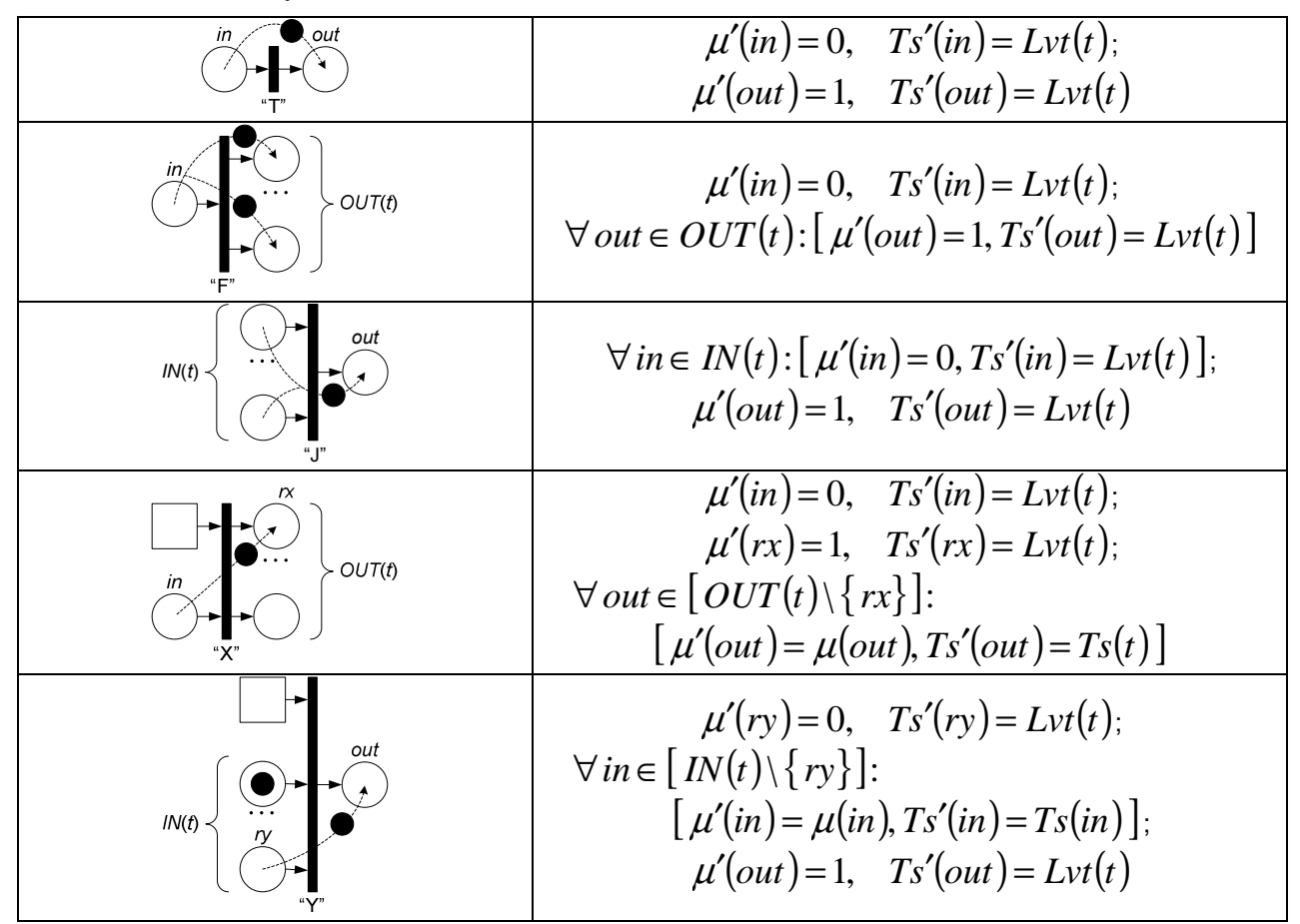

Таблиця 5. Зміни розмітки мережі та часових відміток позицій при спрацьовуванні переходу залежно від його типу

Тепер уся система складається з множини процесів *MTRANSITION*(*t*), реалізуючих роботу модифікованого Е-мережевого переходу  $t \in T$ . Цей процес має алфавіт:

 <sup>α</sup> *MTRANSITION*(*t*) = {*lowBound.t,conservative.t,* (19) *conservativeFail.t,conservativeOk.t*,*condition.t,*

*conditionFail.t,conditionOk.t,delay.t,activate.t,*

*deactivate.t,transformation.t, fire.t ,nullMessages.t* }.

Формальне визначення процесу *MTRANSITION*(*t*) наведено нижче:

$$
MTRANSITION(t) = lowBound.t \rightarrow conservative.t \rightarrow (20)
$$

$$
(conservativeFall.t \rightarrow MTRANSITION2(t))
$$

$$
| conservativeOk.t \rightarrow condition.t \rightarrow
$$

$$
(condition fail.t \rightarrow MTRANSTITION2(t))
$$

$$
| condition Ok.t \rightarrow delay.t ! \tau \rightarrow
$$

$$
activeate.t
$$
 ? time  $\rightarrow$  *deactiveate.t*  $\rightarrow$ 

$$
transformation.t \rightarrow fire.t \rightarrow MTRANSITION2(t));
$$
\n
$$
MTRANSITION2(t) = nullMessages.t \rightarrow MTRANSITION(t).
$$
\n(21)

Стани процесу *MTRANSITION*(*t*) наведені на рис. 8.

Множину паралельно працюючих переходів *MTRANSITIONS* можна визначити:

$$
MTRANSITIONS = ||^{t \in T} MTRANSITION(t).
$$
 (22)

Розроблені у роботі формальні описи на CSP також можуть бути використані для аналізу і верифікації за допомогою спеціалізованих програм, таких як Process Behavior Exploration (ProBE) та Failures-Divergence Refinement (FDR), розроблених Formal Systems (Europe) Ltd [9].

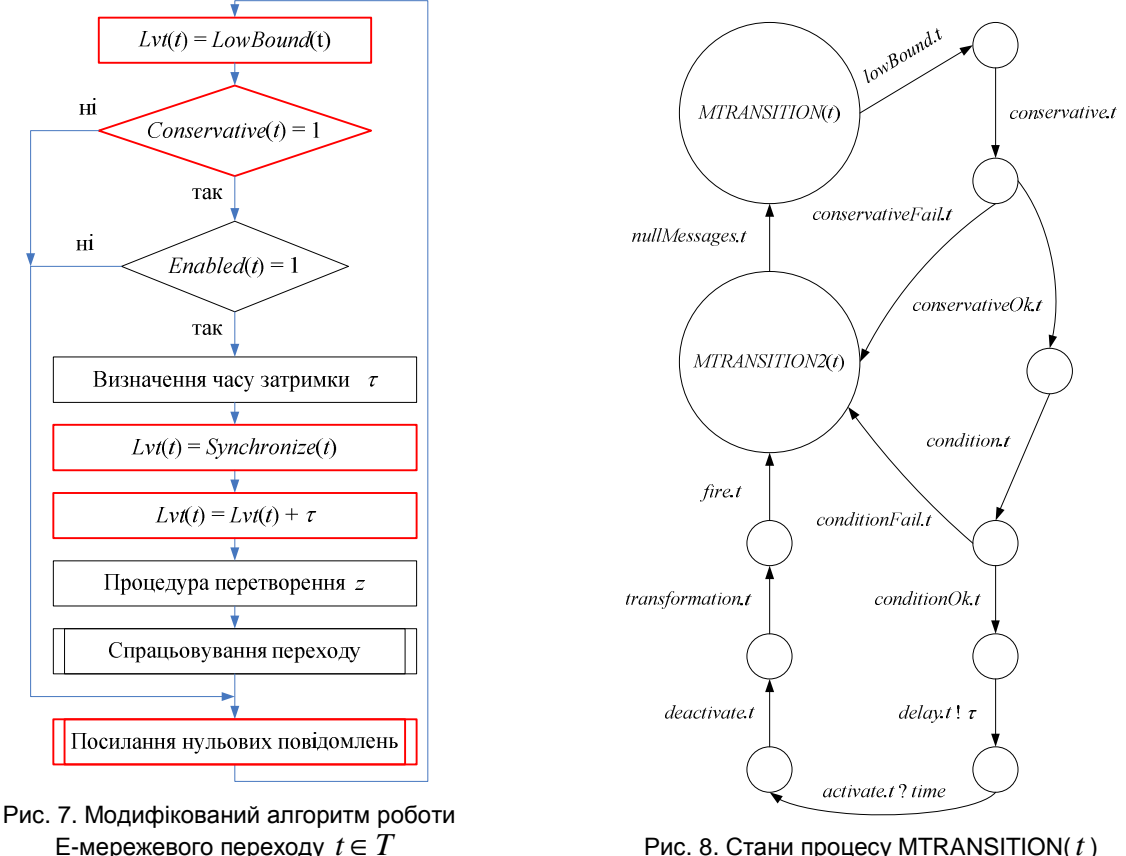

**Рис. 8. Стани процесу MTRANSITION(** *t***)** 

### **6. Висновок**

В роботі розроблені принципи паралельного виконання Е-мережевих імітаційних моделей на основі процесо-орієнтованої парадигми та створення алгоритму синхронізації паралельних ділянок в межах консервативного підходу з застосуванням методу запобігання взаємних блокувань на базі NULL-повідомлень.

Для досягнення поставленої мети формалізовано алгоритми роботи Е-мережевого переходу та планувальника при традиційному послідовному моделюванні, виділено паралельні процеси переходів і планувальника, а також розроблено їхній формальний опис за допомогою процесної алгебри CSP Т. Хоара.

Алгоритм паралельного виконання Е-мережевих моделей може бути реалізований в інших розподілених системах імітаційного моделювання. Формальні описи паралельних процесів переходів і планувальника мовою CSP можуть бути застосовані в подальших розробках і верифікації паралельних програм.

### **СПИСОК ЛІТЕРАТУРИ**

1. Литвинов В.В., Марьянович Т.П. Методы построения имитационных систем. – Киев: Наукова думка, 1991. – 115 с.

2. Гусев В.В., Марьянович Т.П., Пепеляев В.А. Основные принципы разработки системы технологической поддержки распределенного моделирования // Проблемы программирования. – 2000. – № 1–2. Спец.выпуск. – С. 620–625.

3. Казимир В.В., Демшевська Н.В., Азарова А.О. Мова специфікацій імітаційного моделювання та методика її застосування // Вісник Вінницького політехнічного інституту. – 2000. – № 1. – С. 67–71.

4. Казимир В.В. Моделирование синтетического окружения для реактивных систем // Математичне моделювання. – 2003. – № 2(10). – С. 24–32.

5. Bryant R.E. Simulation of Packet Communication Architecture Computer Systems. Computer Science Laboratory. – Cambridge, Massachusetts: Massachusetts Institute of Technology, 1977. – 120 p.

6. Chandy K.M., Misra J. Distributed Simulation: A Case Study in Design and Verification of Distributed Programs // IEEE Transactions on Software Engineering. – 1978. – N 5. – P. 440–452.

7. Object Management Group, The Common Object Request Broker: Architecture and Specification. – Object Management Group, 2000. – 948 p.

8. Hoare C. Communicating sequential processes // Comm. ACM. – 1978. – N 21. – P. 666–677.

9. Roscoe A.W. The Theory and Practice of Concurrency. – Prentice Hall, 1997. – 450 p.